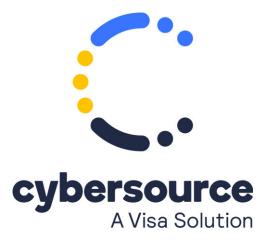

The Apple Pay SCMP API Developer Guide is now available from the Cybersource Technical Documentation Portal.

© 2021 Cybersource Corporation. All rights reserved.